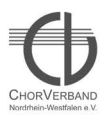

## **Bildergalerie** des ChorVerband NRW e.V.

Sing & wing

Leistungssingen im ChorVerband NRW e.V.

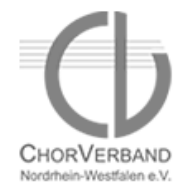

Kooperationspartner WDR 2

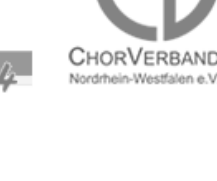

Eröffnungskonzert, Freitag, 27.03.2009 Bitte auf eins der Fotos klicken, um eine größere Ansicht der Bilder sehen zu können!

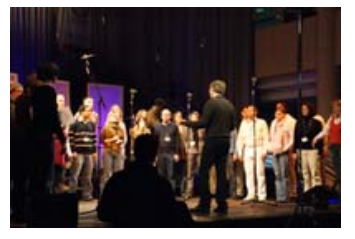

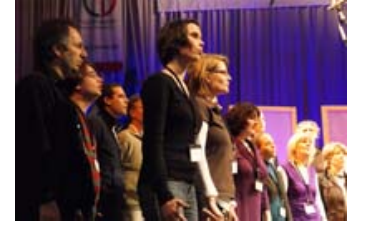

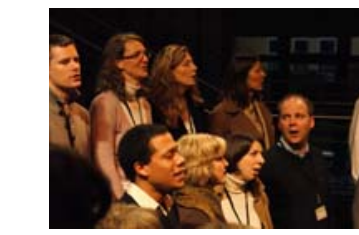

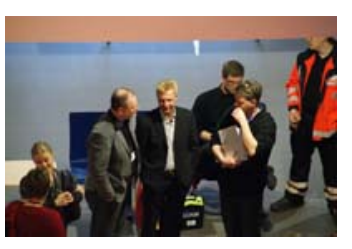

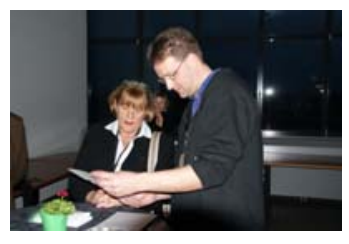

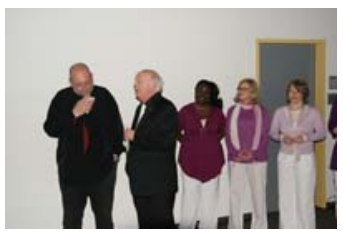

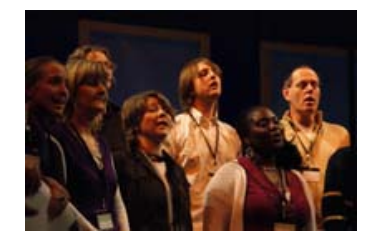

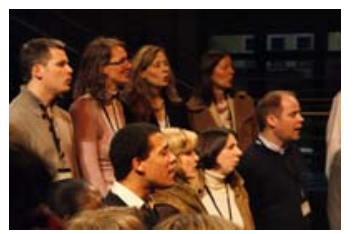

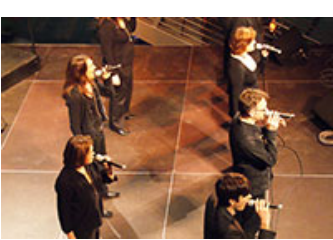

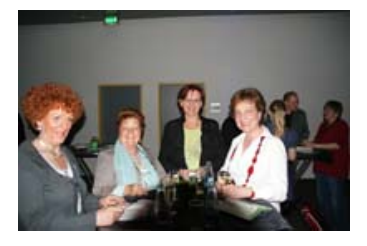

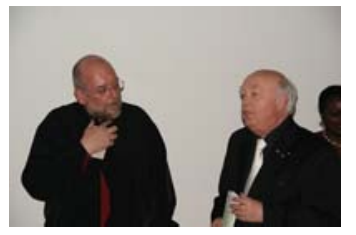

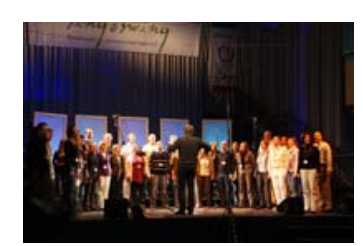

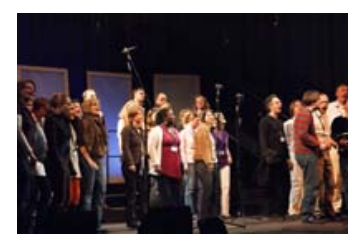

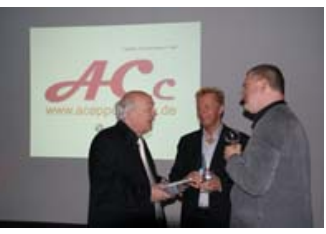

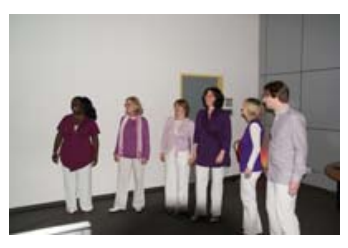

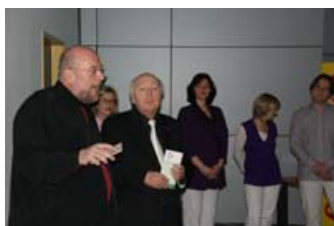

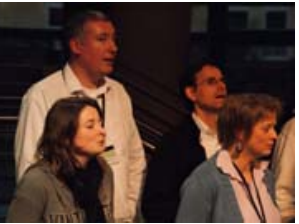

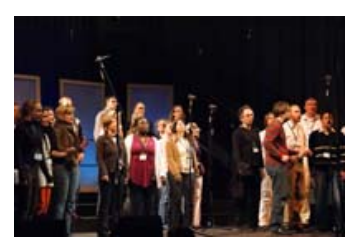

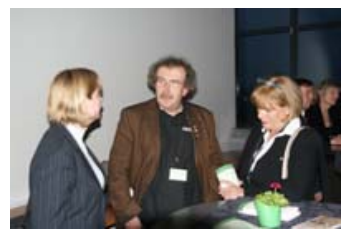

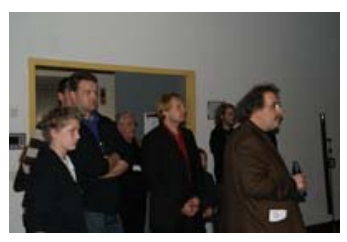

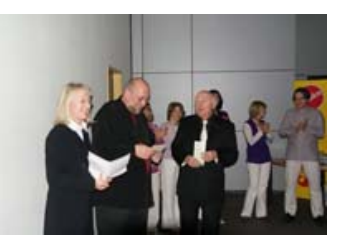

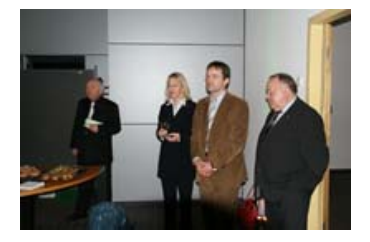

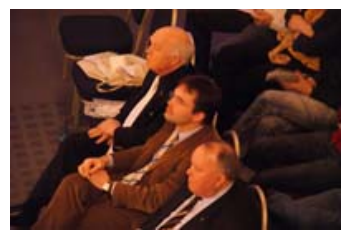

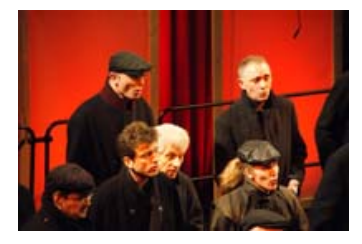

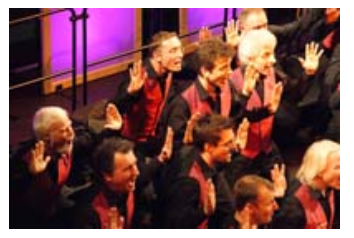

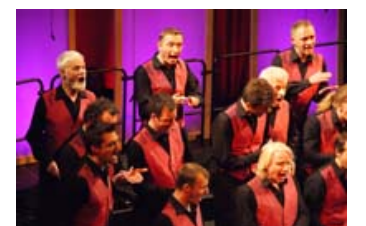

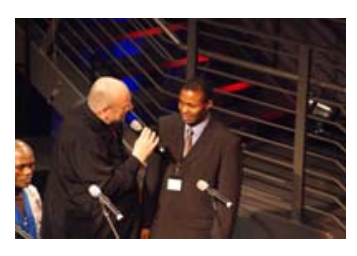

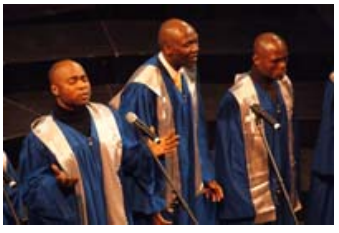

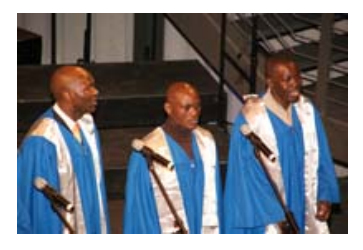

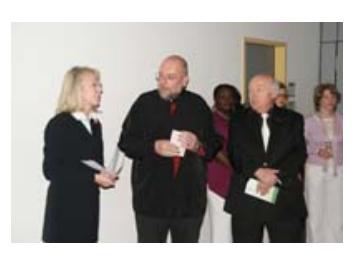

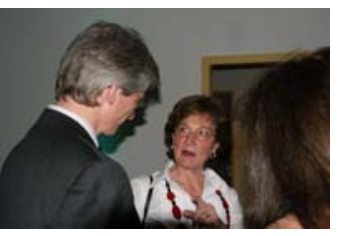

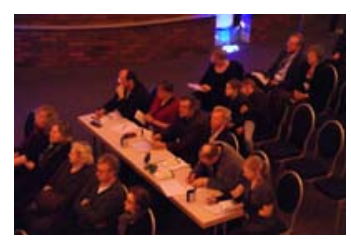

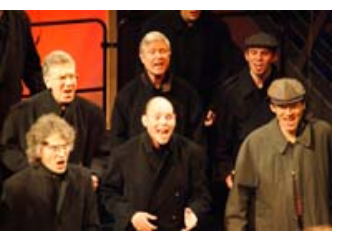

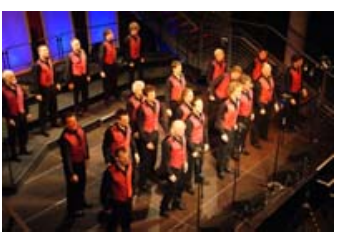

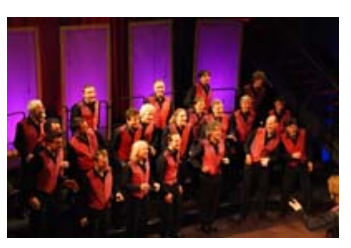

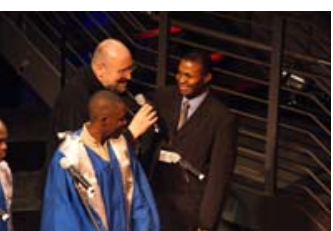

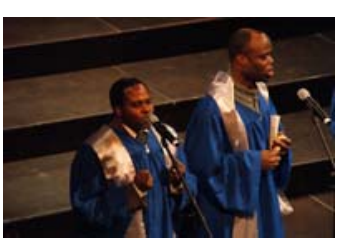

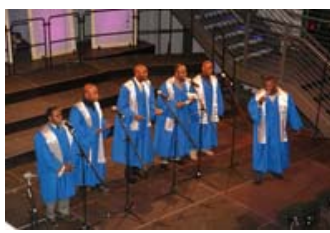

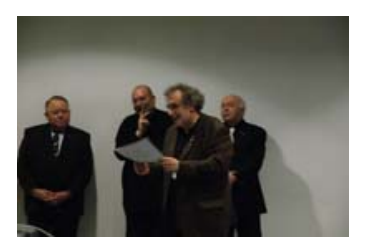

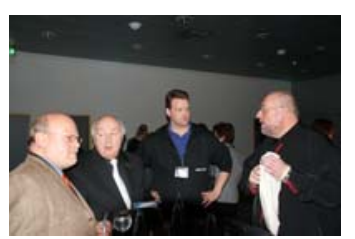

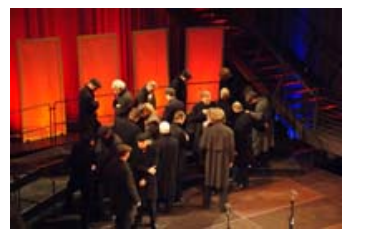

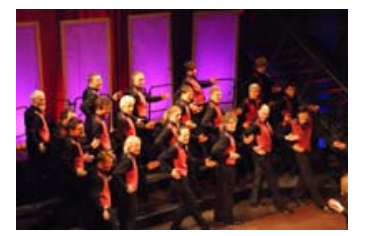

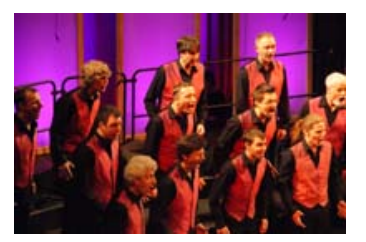

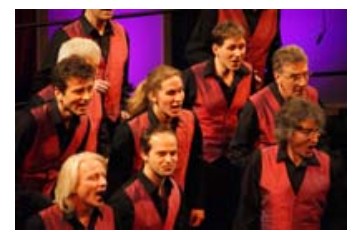

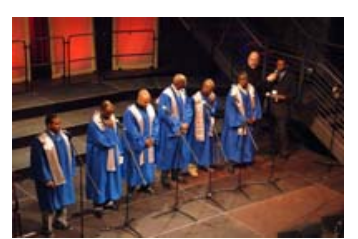

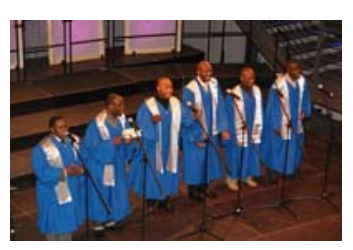

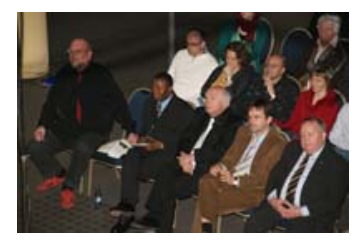

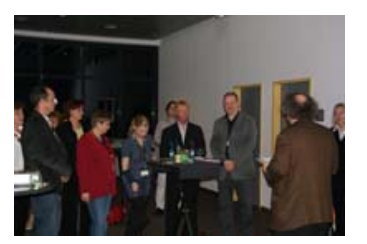

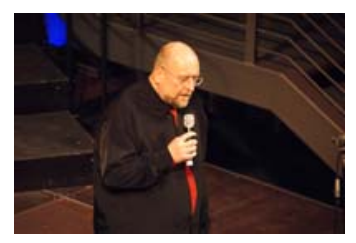

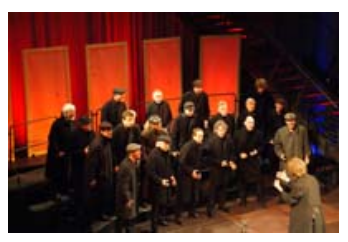

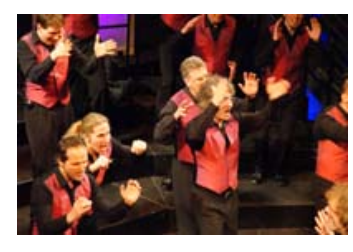

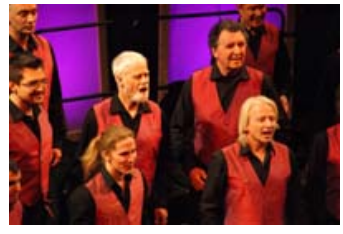

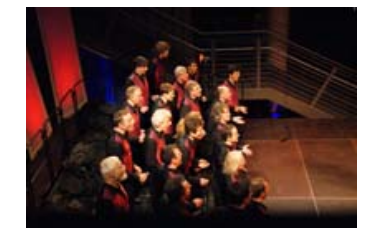

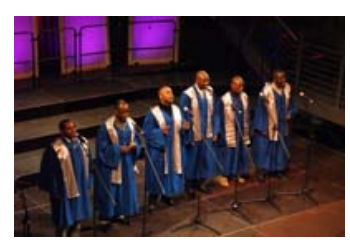

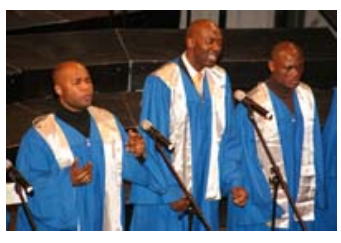

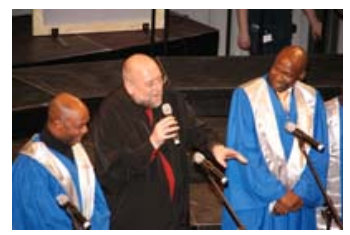

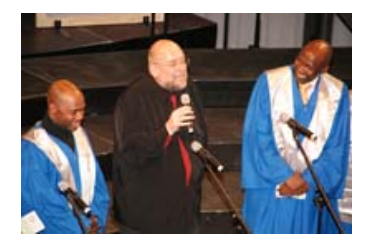

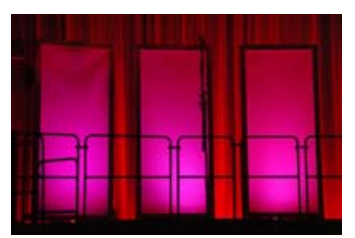

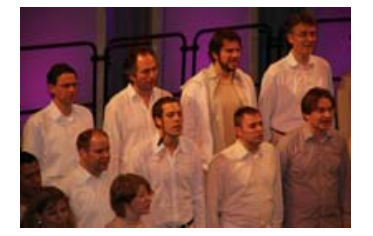

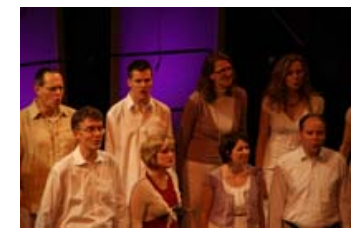

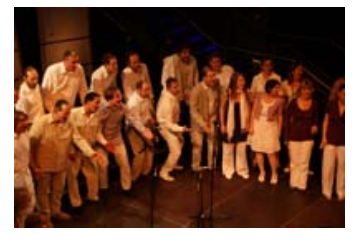

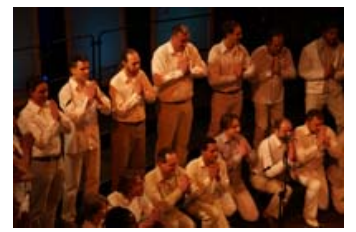

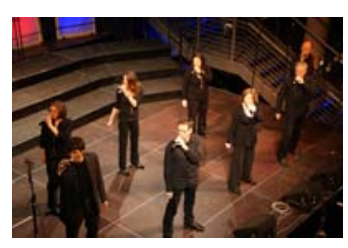

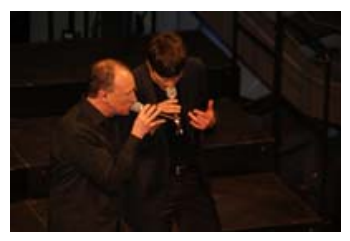

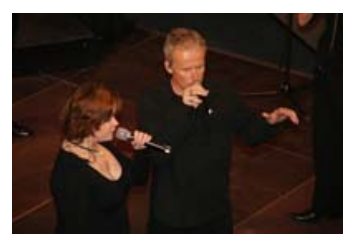

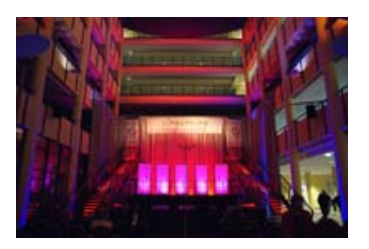

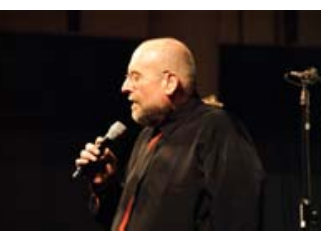

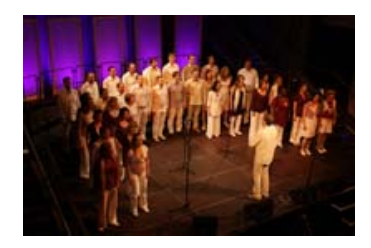

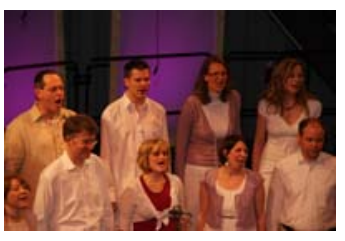

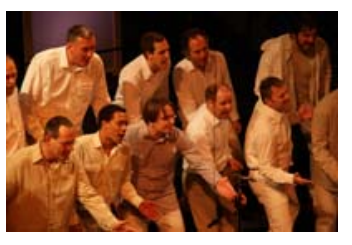

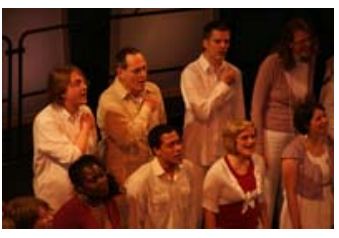

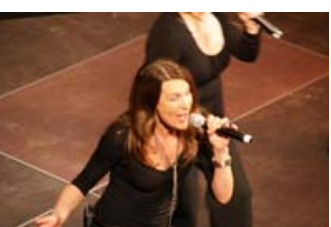

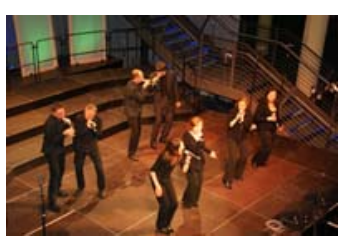

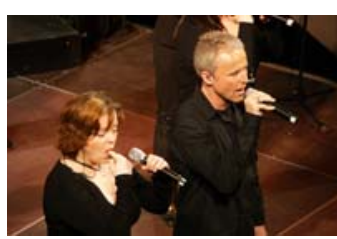

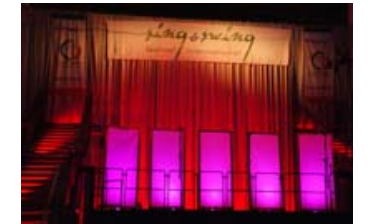

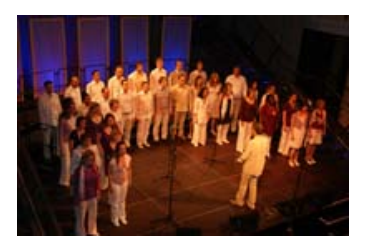

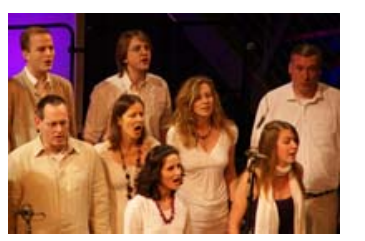

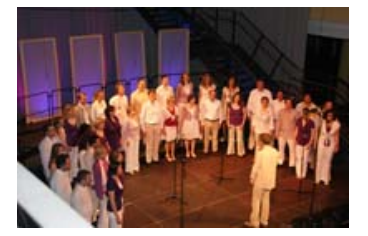

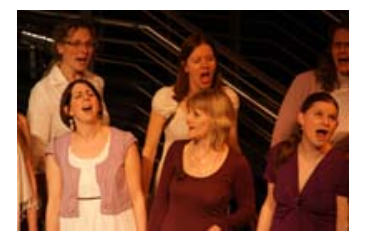

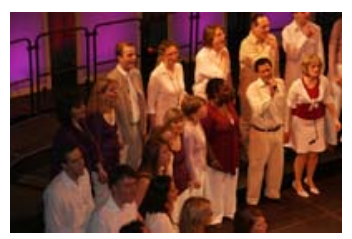

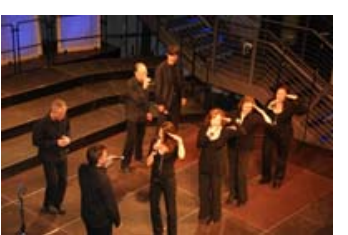

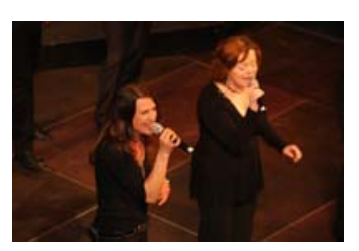

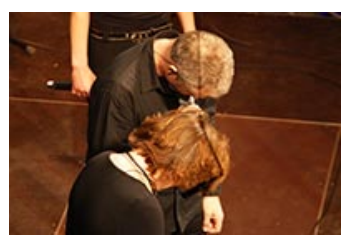

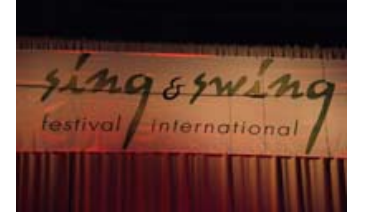

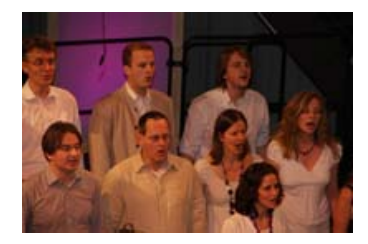

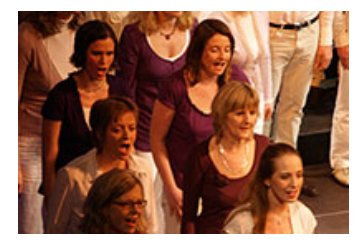

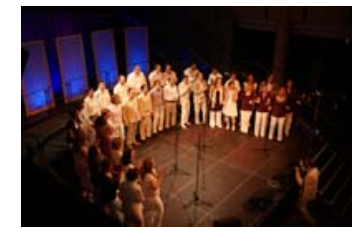

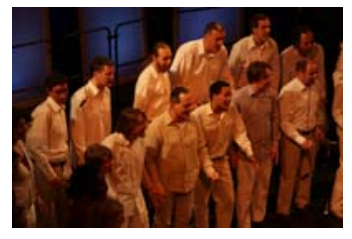

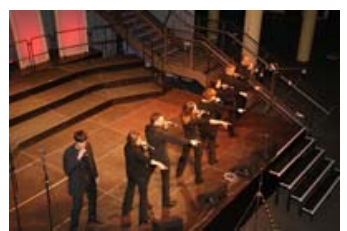

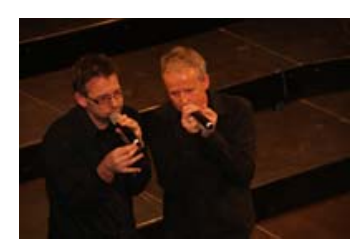

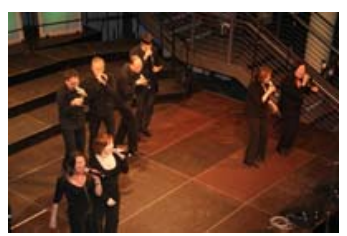

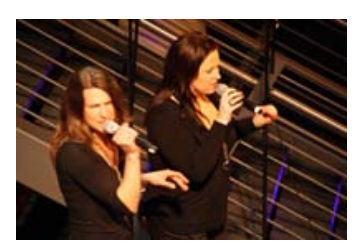